# **CAE 331/513 Building Science**  Fall 2015

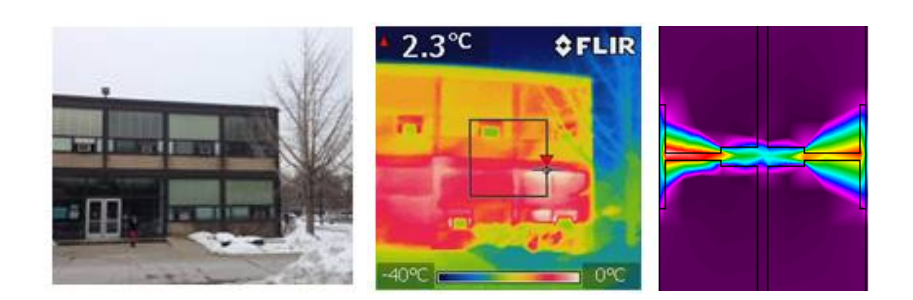

**Week 13: November 17, 2015** Cooling load calculations Exam 2 review

Environment Research @ IIT **ISIAN**JI *Advancing energy, environmental, and sustainability research within the built environment* www.built-envi.com

Twitter: @built\_envi

**Built** 

**Dr. Brent Stephens, Ph.D.**  Civil, Architectural and Environmental Engineering Illinois Institute of Technology brent@iit.edu

### **Last time**

- Introduced cooling load calculations
	- Two methods covered so far:
		- Heat balance method (HBM)
		- Cooling load temperature difference (CLTD) / cooling load factor (CLF)
- Today:
	- HW 5 due what heating load did you come up with?
	- One last cooling load calculation method
		- Radiant Time Series (RTS)
	- Introduce Trane Trace 700 for performing load calculations
		- Assign HW 6 (due Thursday December 3)
	- Review for Exam 2 on Thursday Nov 19 in class

#### **Cooling load calculation methods**

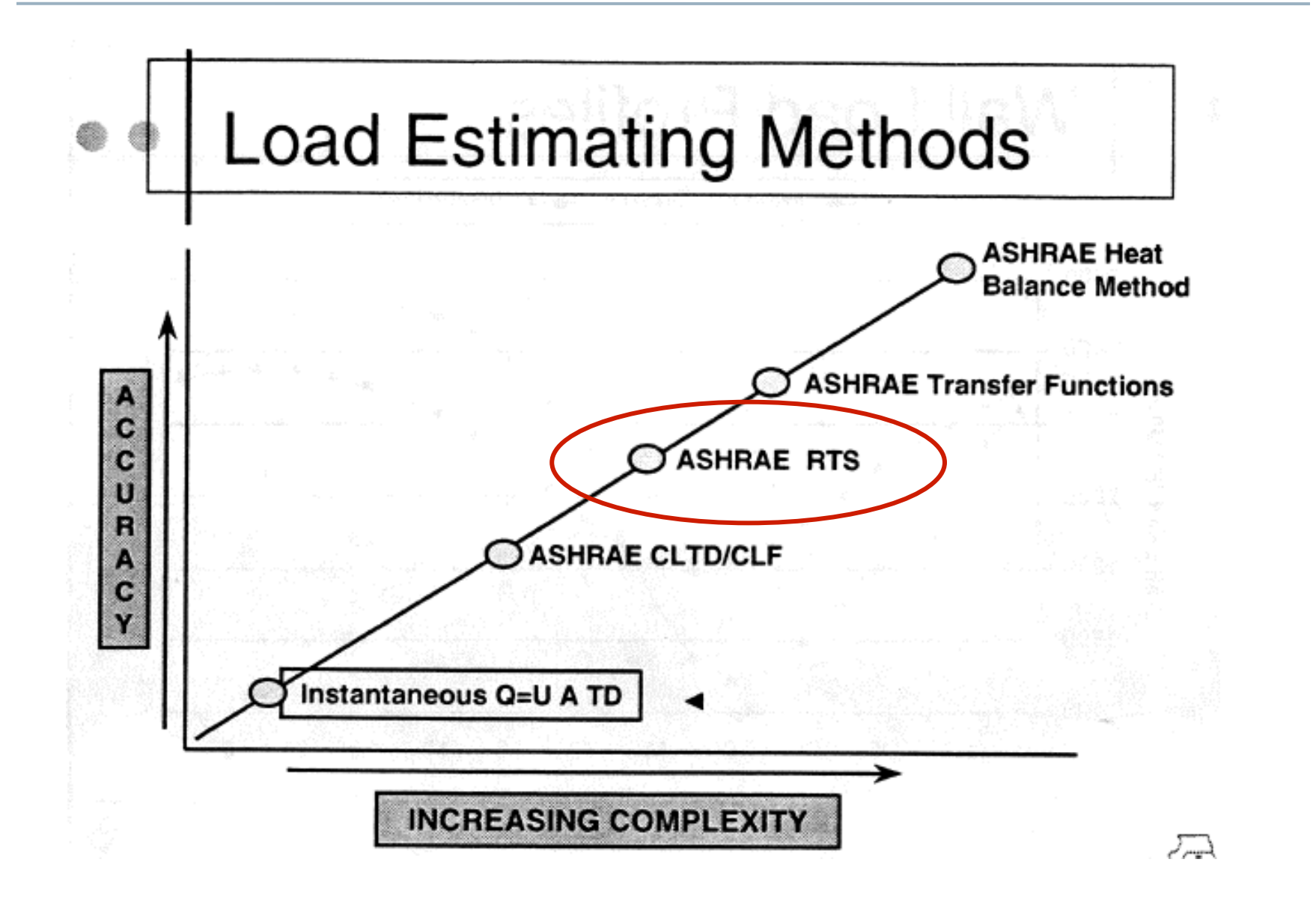

### **Radiant time-series method (RTS)**

- The Radiant Time-Series method (RTS) is a simplified version of the more complete heat balance method that can be implemented in a spreadsheet or similar software
- RTS accounts for dynamic elements like outdoor air temperatures, solar radiation, and enclosure heat transfer
	- Outdoor air temperatures and solar radiation are cyclic with 24 hour peak day periods
	- Enclosure heat capacity will absorb and release heat with a time delay
	- This is accounted for with "response factors" for typical construction elements

## **RTS simplifying assumptions**

- The combined effects of convective and radiative heat transfer to/from exterior can be modeled by convection to/ from an equivalent exterior air temperature called the sol-air temp, *Tsol-air* 
	- This means a single combined radiation-convection heat transfer coefficient independent of wind speed, surface temps and sky temps, must be used for all surfaces
- All interior surface temperatures are assumed to be nearly the same, so all radiation between elements in the interior can be ignored
	- Makes calculations much simpler

### **RTS main idea**

The idea behind the radiant time series is this:

- The current heat transfer to/from the interior is equal to:
	- + Part of the current convective heat transfer from the outside of the enclosure
	- + Current solar heat gain through fenestration
	- + Part of the earlier convective and radiative heat transfer from the outside of the enclosure

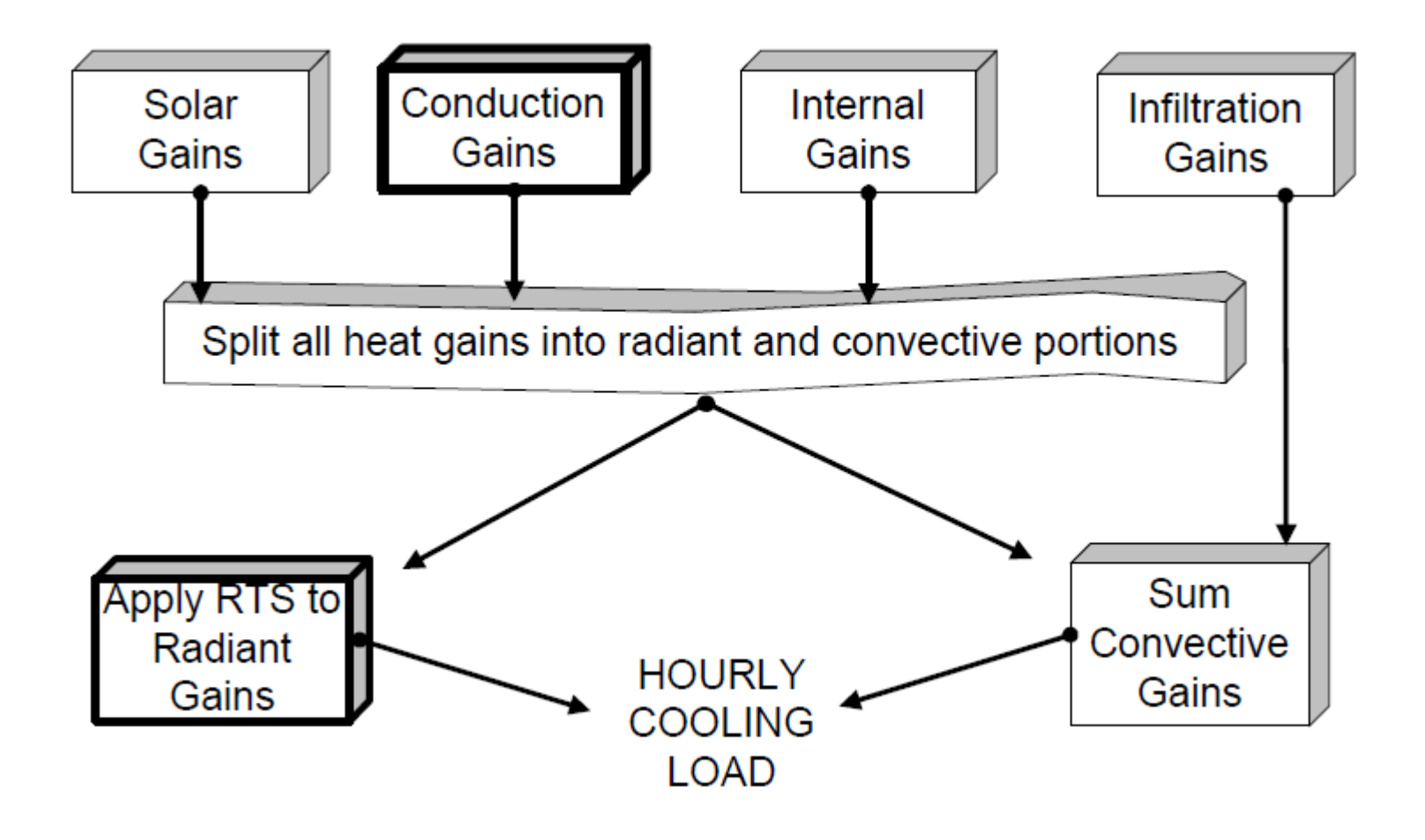

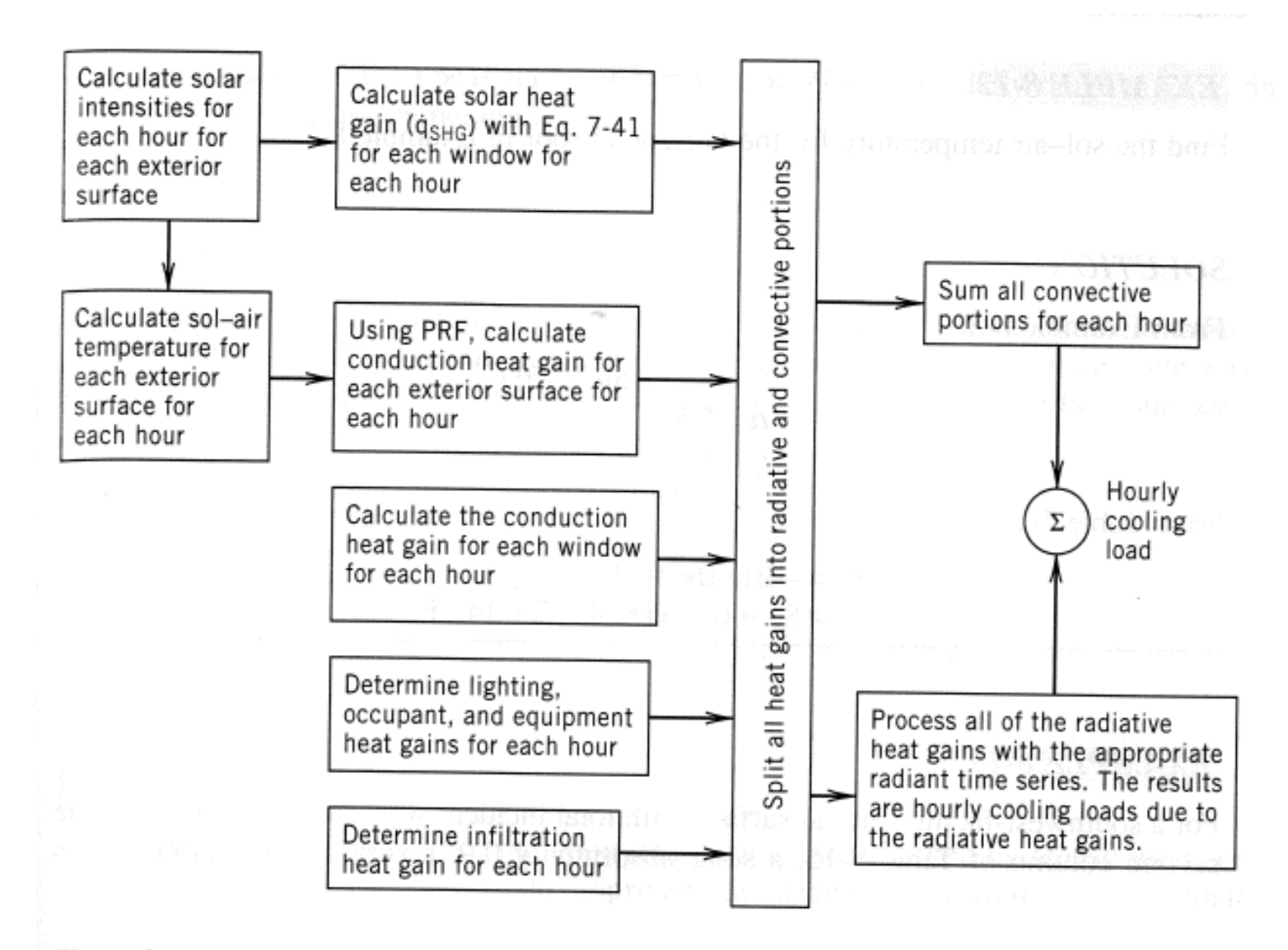

Figure 8-8 Radiant time series method.

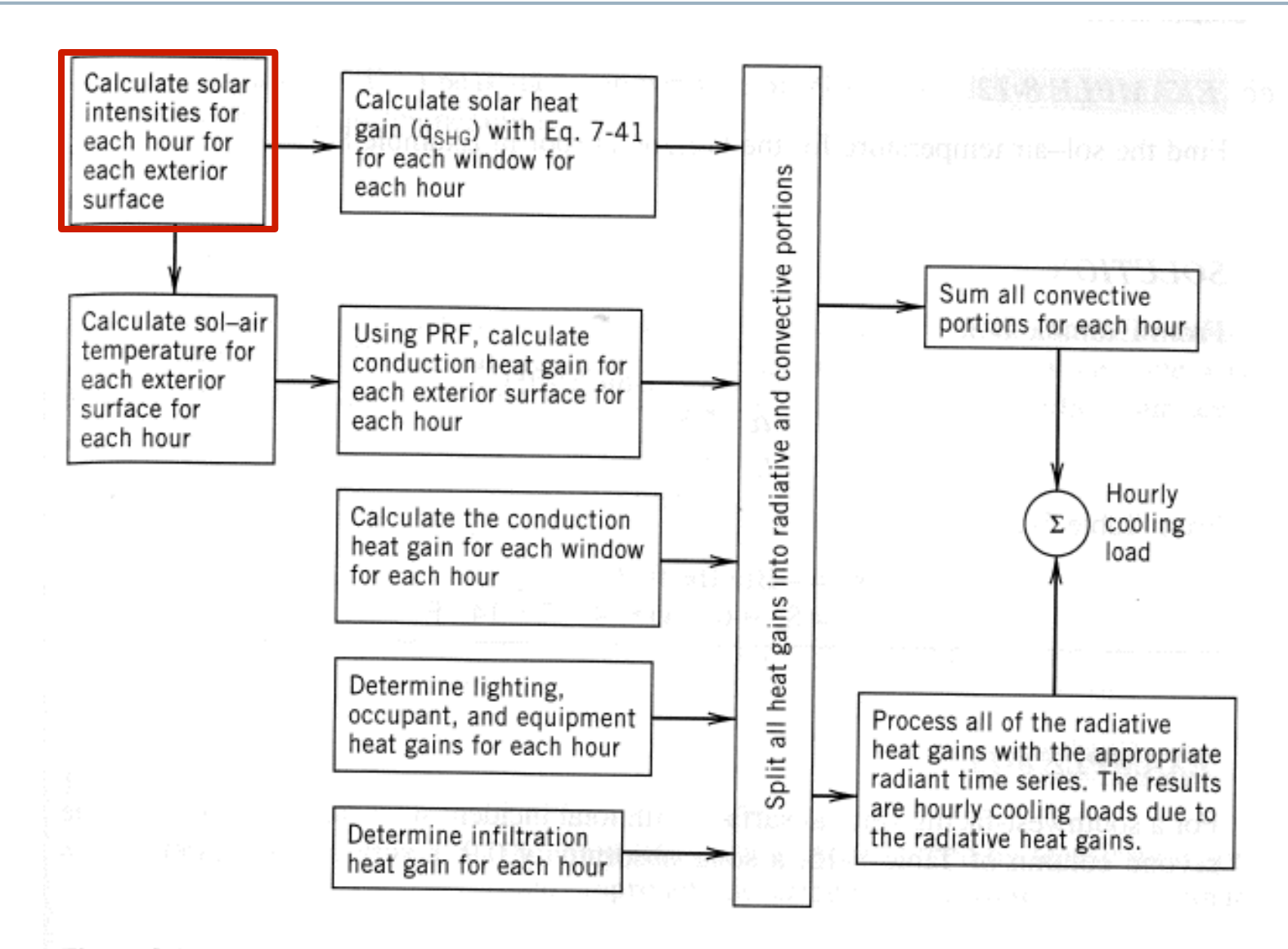

Figure 8-8 Radiant time series method.

#### **Solar intensities**

- We can calculate hourly solar intensities based on solar geometry
	- Or download data from the internet
		- http://rredc.nrel.gov/solar/old\_data/nsrdb/

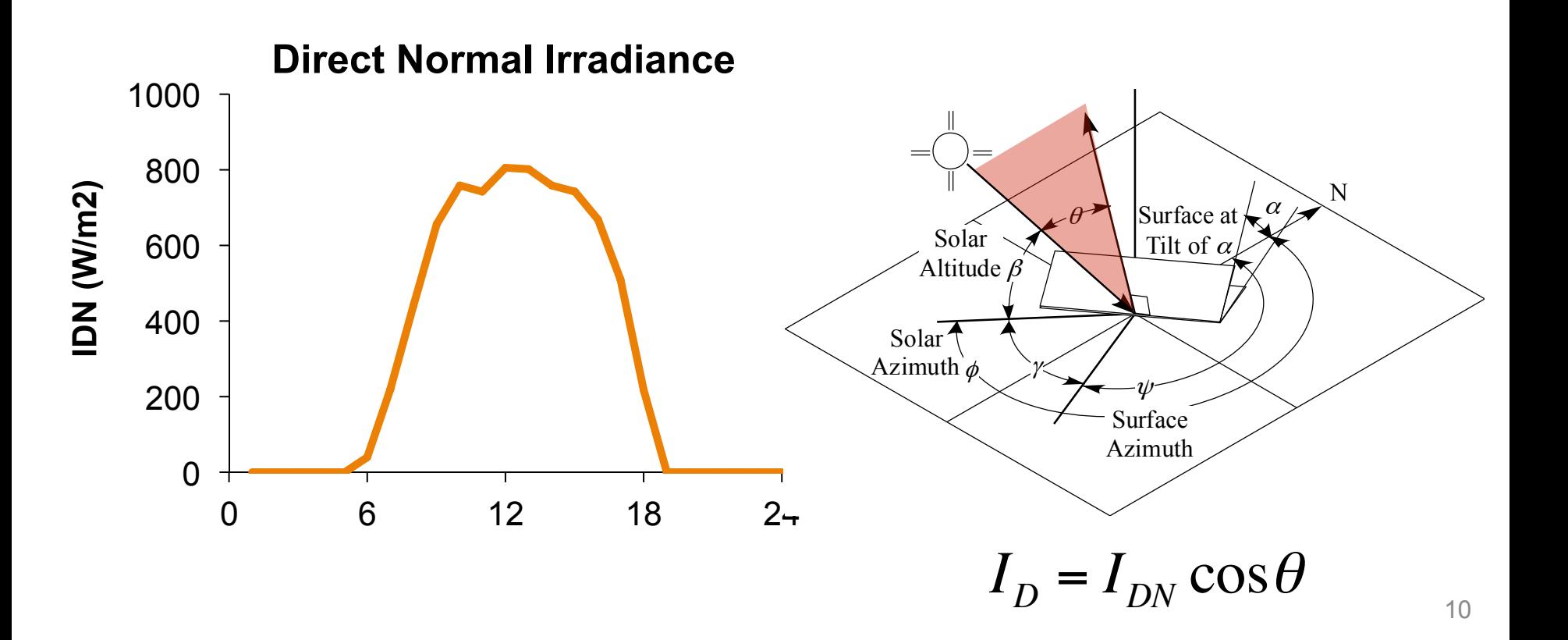

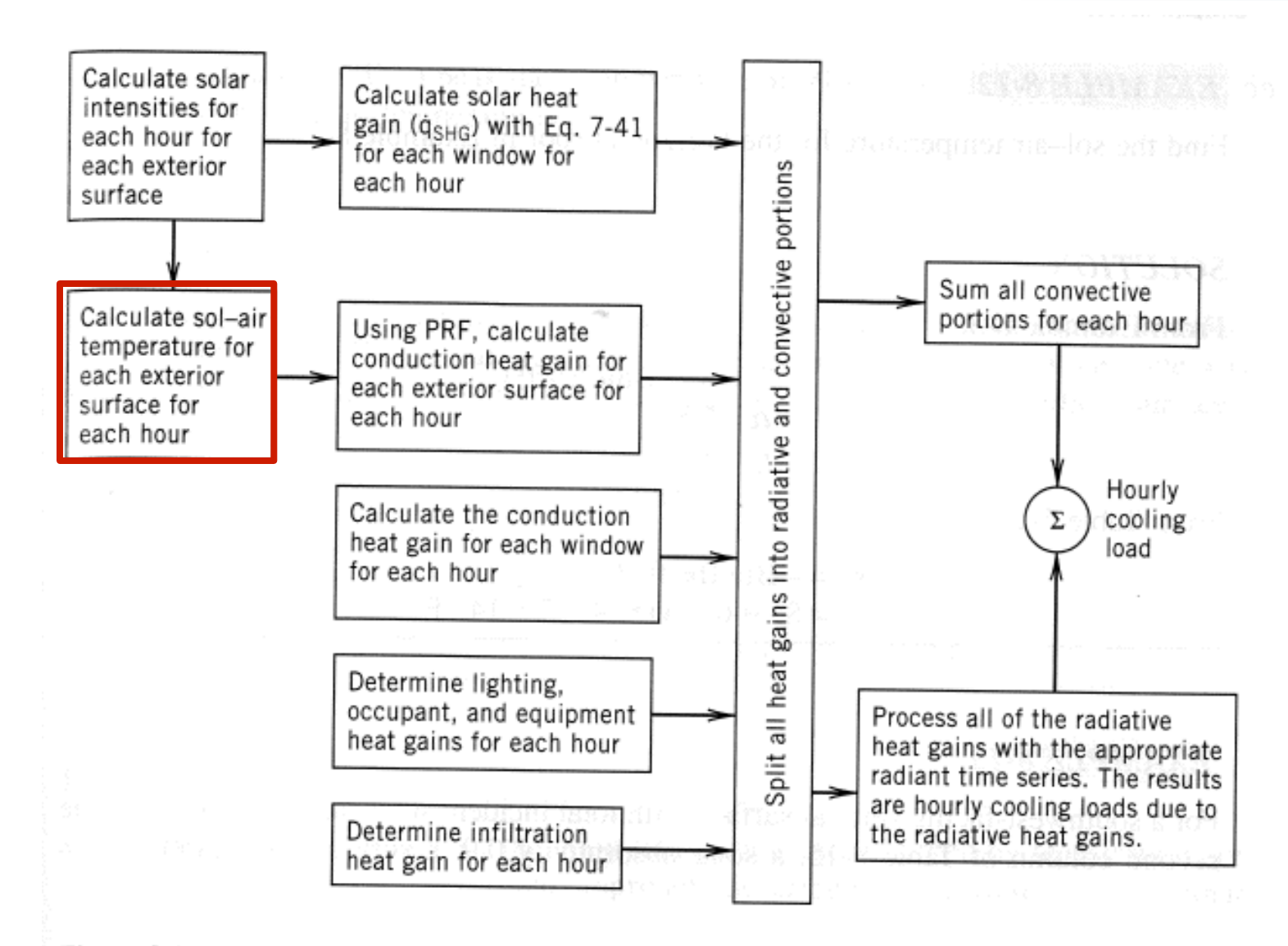

Figure 8-8 Radiant time series method.

• For each surface, for each hour

$$
T_{sol-air} = T_{air,out} + \alpha \frac{I_{solar}}{h_{ext,conv+rad}} - \varepsilon \frac{\delta R}{h_{ext,conv+rad}}
$$

$$
\varepsilon \delta R \approx 7^{\circ} \text{F for horizontal surfaces}
$$

$$
\varepsilon \delta R \approx 0^{\circ} \text{F for vertical surfaces}
$$

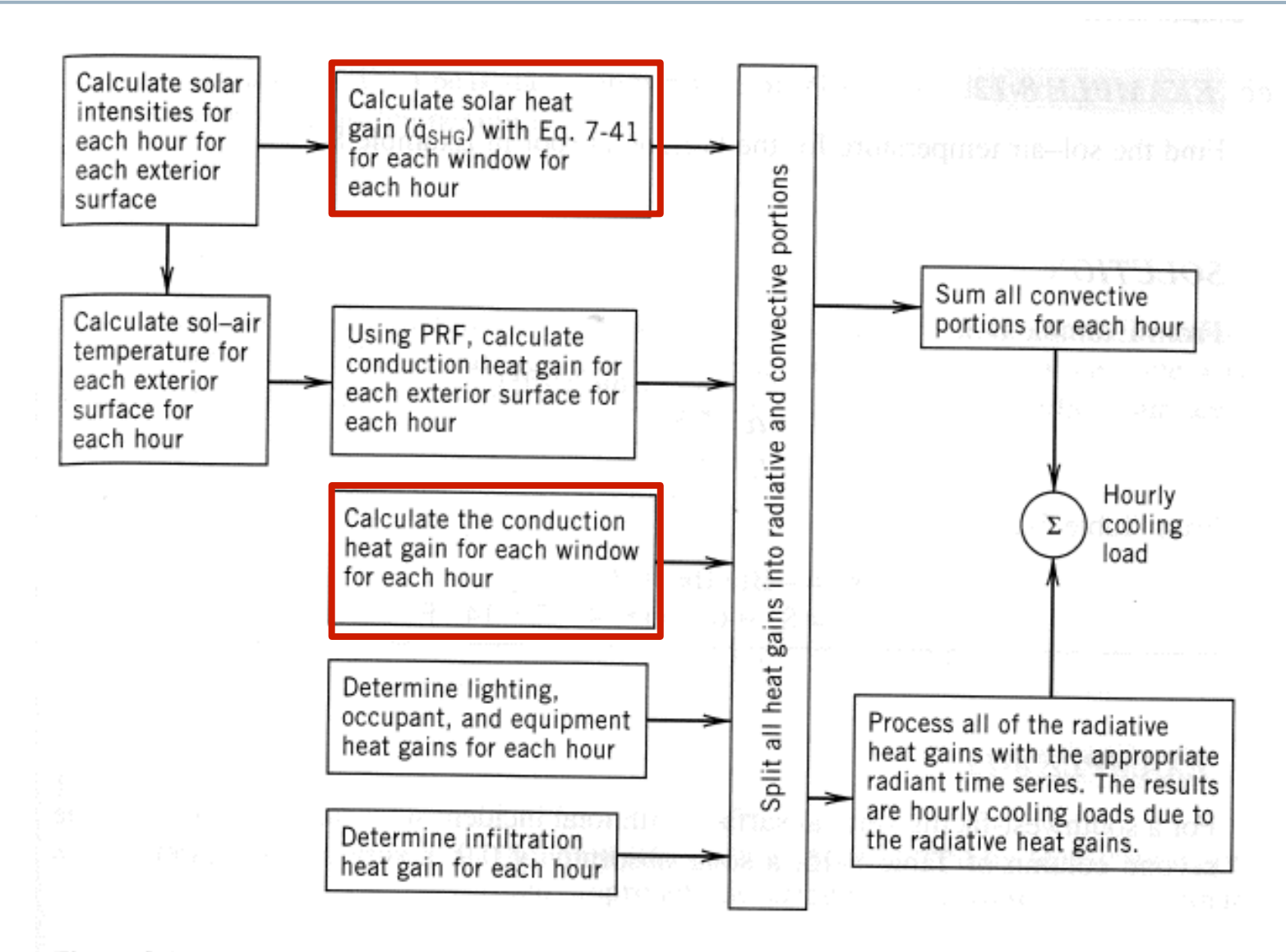

Figure 8-8 Radiant time series method.

#### **Heat gain through windows**

• For each window, for each hour of the peak day

$$
q_{\text{window}} = U_{\text{pf}} \left( T_{\text{out}} - T_{\text{in}} \right) + I_{\text{solar}} SHGC(LAC)
$$

• We've done this before

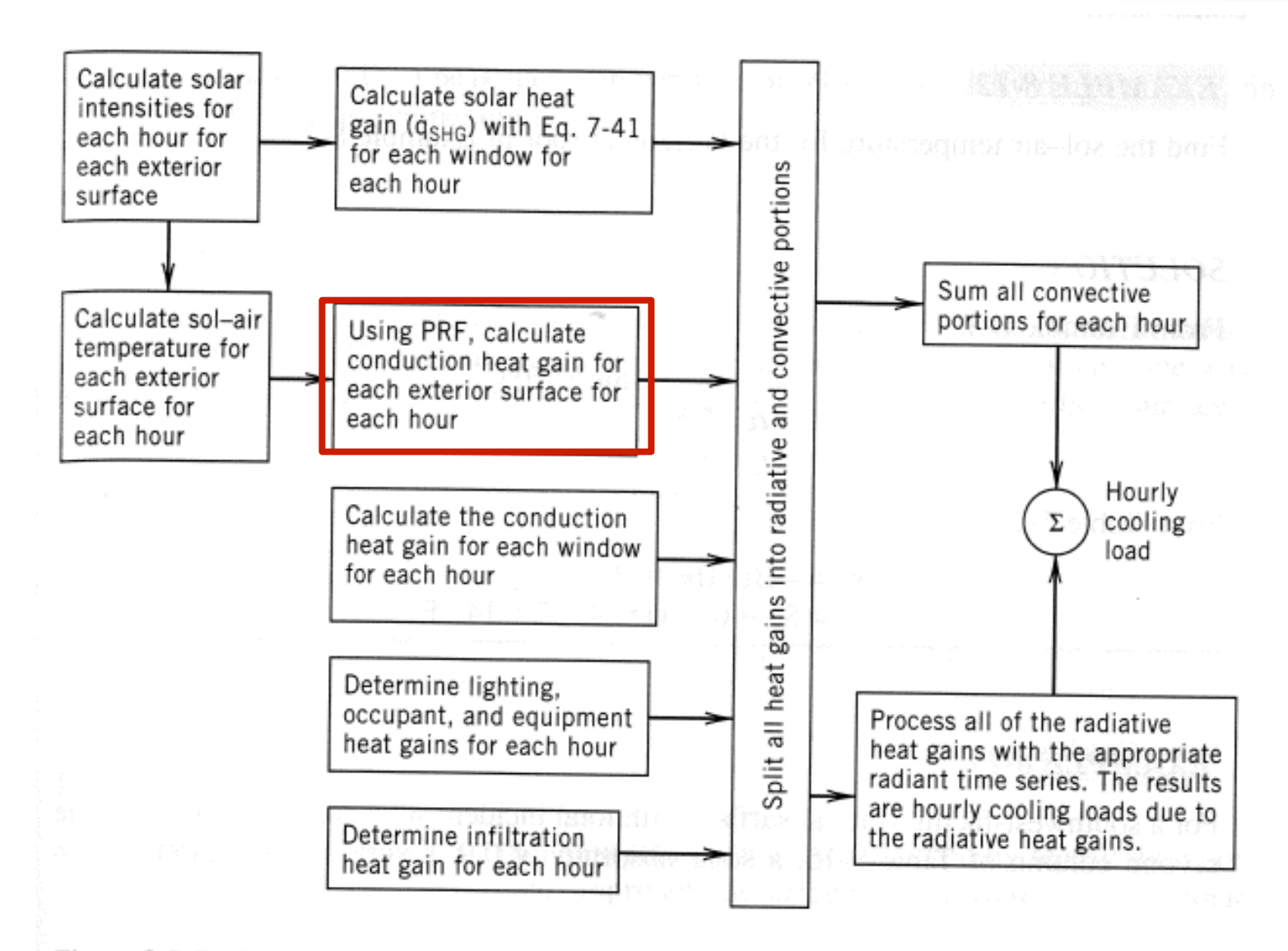

Figure 8-8 Radiant time series method.

### **Conduction heat gains and "PRF"**

- Heat gains to the interior from conduction will be a sum of conduction going on right now + part of the heat transferred to the enclosure from earlier times
- For example:

 $q(n)=C_0U(T_e(n) - T_i(n)) + C_1U(T_e(n-1) - T_i(n-1)) + ... + C_{23}U(T_e(n-23) - T_i(n-23))$ 

where  $T_e = T_{\text{sol-air}}$ 

- We call  $C<sub>n</sub>$  the **conduction time series**
- $Y_{pn}$  =  $C_n$  *U* is the periodic response factor (PRF) in [W/m<sup>2</sup>K]
- U is just the U-value of the element in [W/m<sup>2</sup>K]

## **Finding**  $Y_{pn}$  and  $C_n$

- $C_n$  and  $Y_{nn}$  depend on the exact details of the enclosure construction (wall or ceiling)
	- Overall insulation, mass, heat capacity and the insulation location both are important
- The ASHRAE handbook has a table of U-values and  $C<sub>n</sub>$ values for 20 common constructions
	- For the RTS method, you are pretty much limited to these enclosure constructions

### *Cn* **for varying masses of enclosures**

Increasing mass (heat capacity) increases the delay in heat transmission

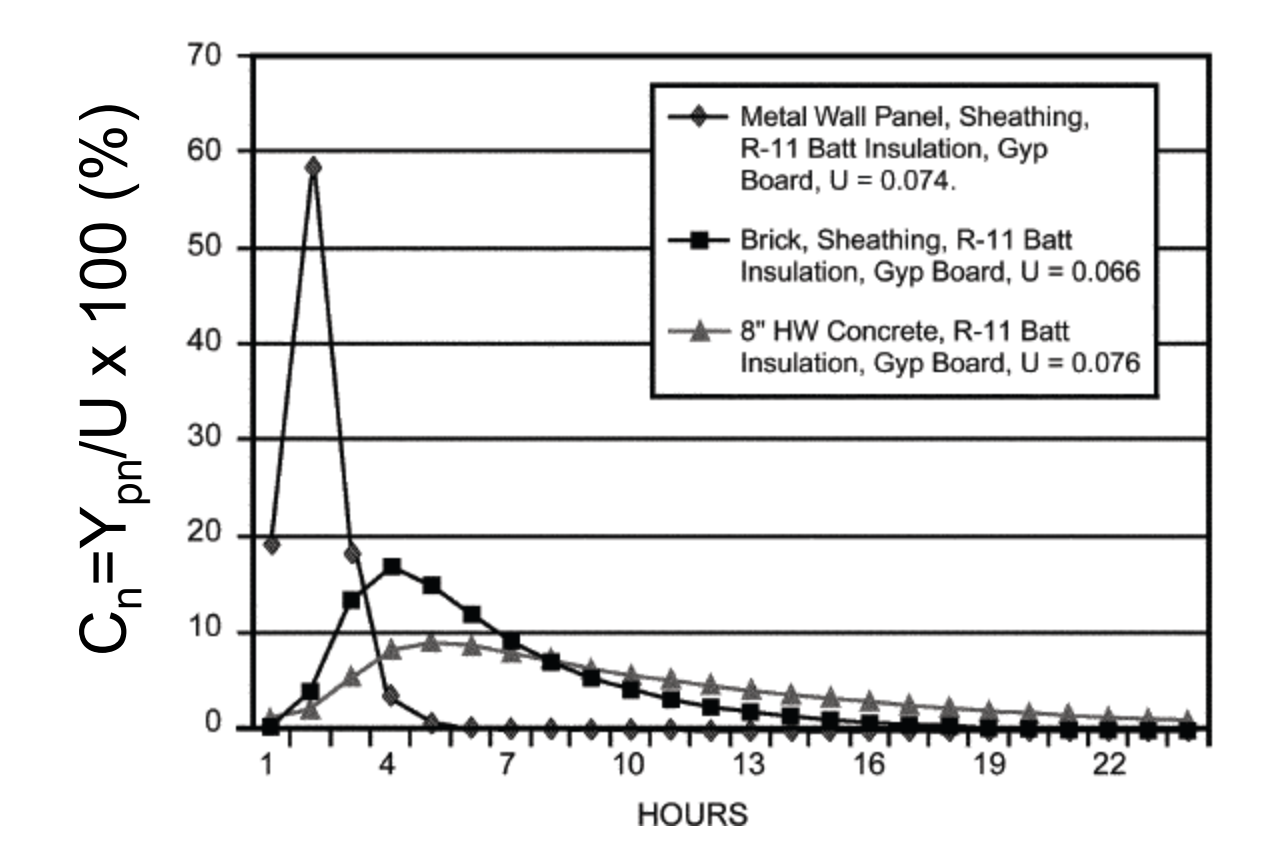

## *Cn* **for varying insulation**

Interior and exterior insulation have smaller effects on this brick wall

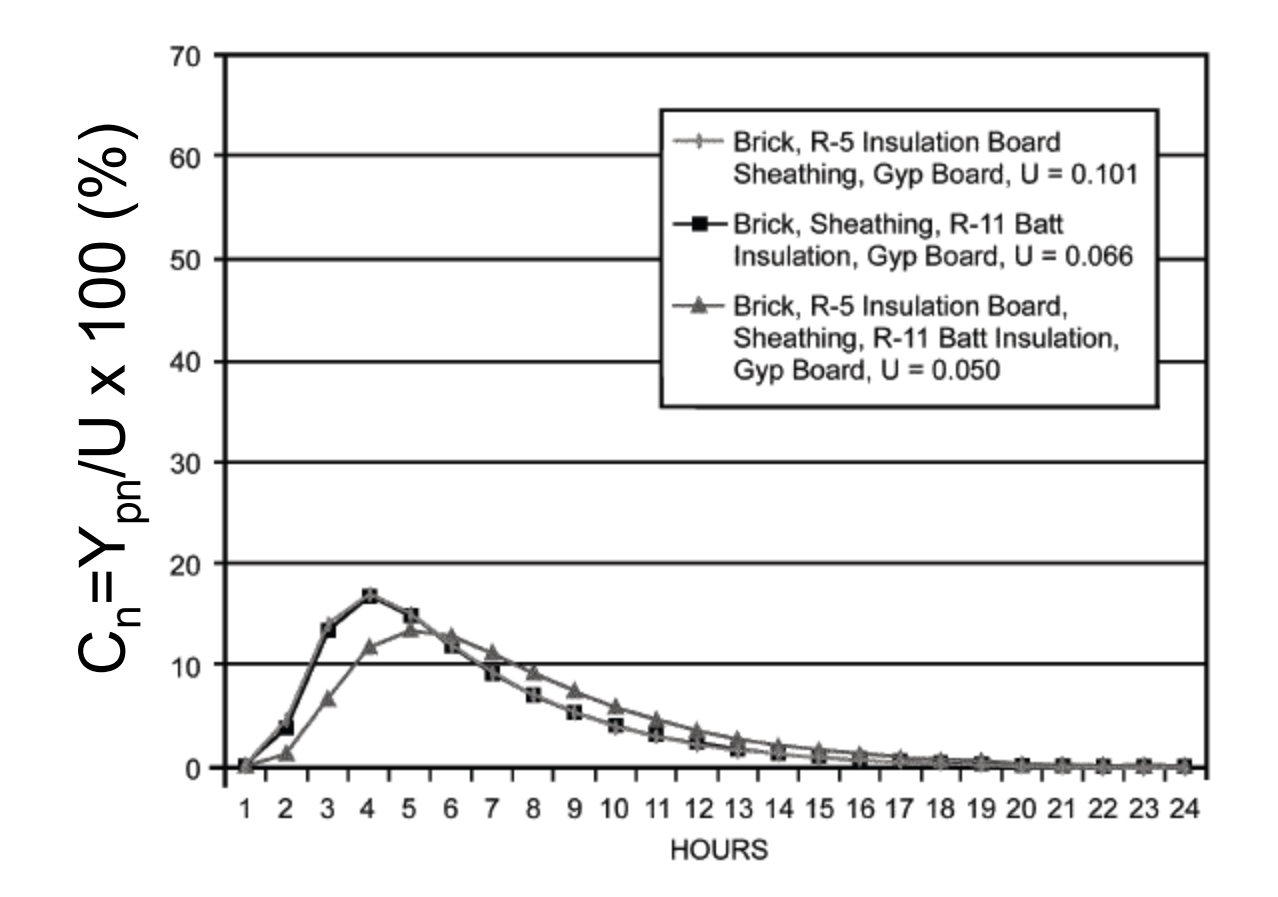

### *Ypn* **for two different walls**

- Type 20: Brick + 8" concrete + R11 insulation + gypsum board
- Type 3: 1" stone + R10 insulation + gypsum board

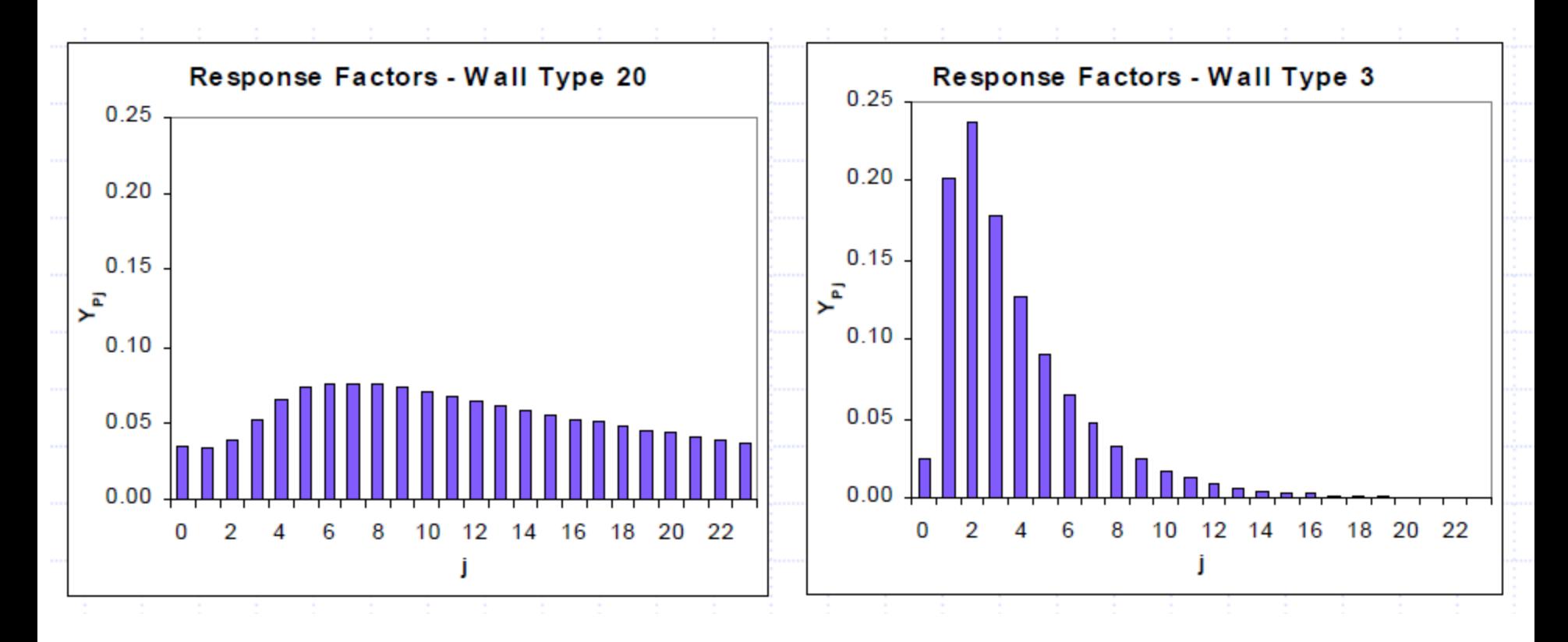

### **Conduction heat gains and "PRF"**

Once we have  $Y_{pn}$  we can estimate the heat conduction into the room at the current time as:

$$
q_{\text{conduction,in,t}} = \sum_{n=0}^{23} Y_{pn} \left( T_{e,q-n} - T_{rc} \right) \left[ \text{Btu} / (\text{h} \cdot \text{ft}^2) \text{ or } W / \text{m}^2 \right]
$$

#### where

*T e*,*q*−*n* =the sol-air temp *n* hours ago  $T_{rc}$  = constant interior room temp *Y pn* = periodic response function

#### **Conduction heat gains and "PRF": Expanded**

- To use the previous equation we need to know the sol-air temp for the previous 24 hours
- The calculation for 8 am would look like this:

$$
q_{conduction,in,8am} = Y_{p0} \left( T_{e,8am} - T_{rc} \right) + Y_{p1} \left( T_{e,7am} - T_{rc} \right) + Y_{p2} \left( T_{e,6am} - T_{rc} \right) +
$$
  

$$
Y_{p3} \left( T_{e,5am} - T_{rc} \right) + Y_{p4} \left( T_{e,4am} - T_{rc} \right) + Y_{p5} \left( T_{e,3am} - T_{rc} \right) + \cdots
$$
  

$$
+ Y_{p22} \left( T_{e,11am} - T_{rc} \right) + Y_{p23} \left( T_{e,10am} - T_{rc} \right) + Y_{p24} \left( T_{e,9am} - T_{rc} \right)
$$

The underlined times are from the day before

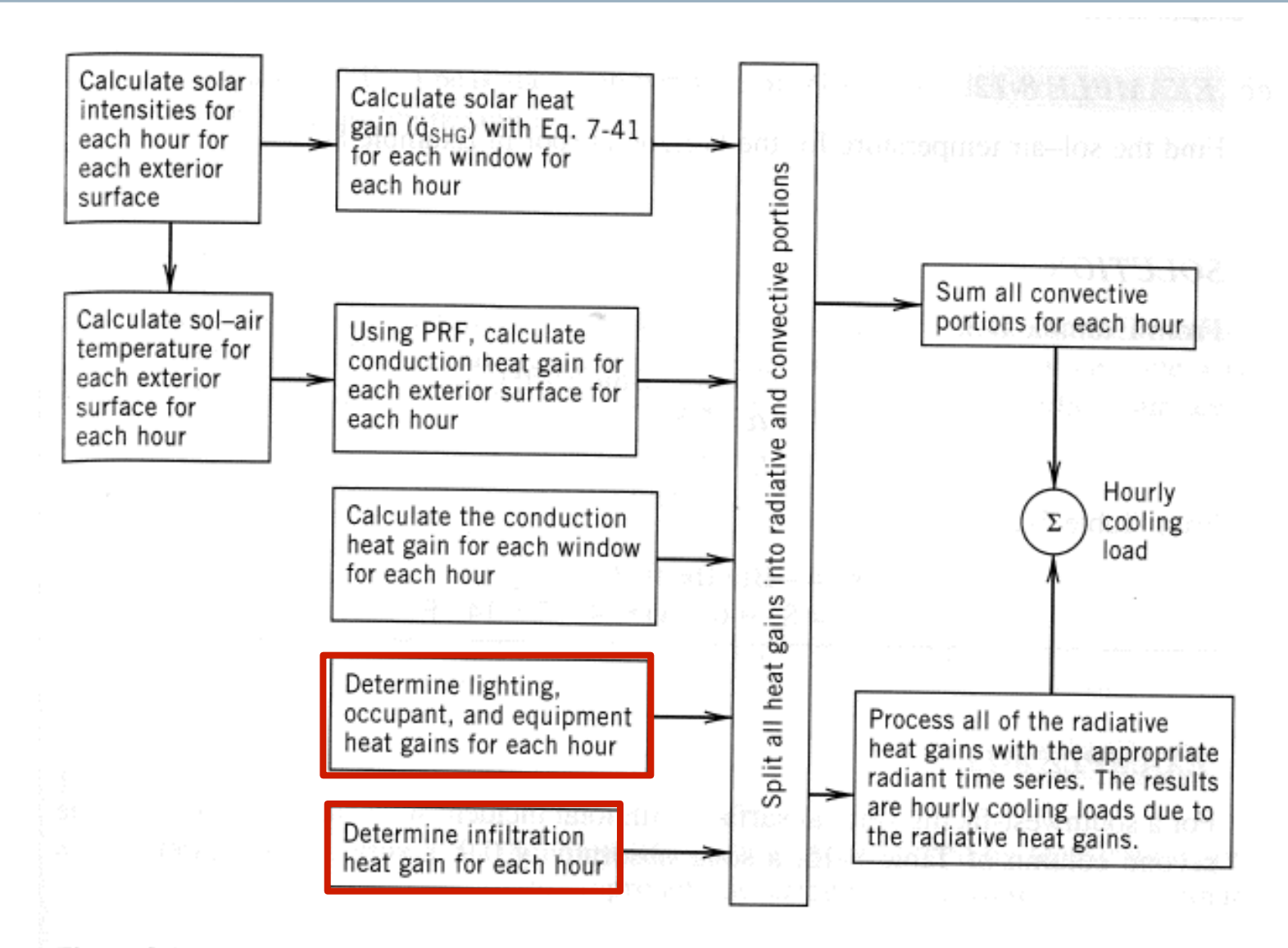

Figure 8-8 Radiant time series method.

### **Infiltration and internal gains**

- We treat infiltration/ventilation gains as instantaneous gains
	- We've already done this
	- We calculate these separately for each hour of the day because the exterior air temperature changes each hour
- We calculate internal gains using methods discussed earlier
	- We calculate these for each hour too because the internal loads will change from hour to hour (need to know schedules)
	- Also need to keep track of the radiative + convective parts

#### **Splitting gains into radiative and convective portions**

- At each hour, each heat gain must be split into radiative parts + convective parts
	- "Delayed" versus "instantaneous"

| Heat Gain Type            | Recommended<br><b>Radiative Fraction</b> | Recommended<br><b>Convective Fraction</b> |  |  |  |  |  |
|---------------------------|------------------------------------------|-------------------------------------------|--|--|--|--|--|
| Occupants, typical office | 0.6                                      | 0.4                                       |  |  |  |  |  |
| conditions                |                                          |                                           |  |  |  |  |  |
| Equipment                 | $0.1 \text{ to } 0.8$                    | $0.9 \text{ to } 0.2$                     |  |  |  |  |  |
| Office, with fan          | 0.10                                     | 0.9                                       |  |  |  |  |  |
| Without fan               | 0.3                                      | 0.7                                       |  |  |  |  |  |
| Lighting                  |                                          |                                           |  |  |  |  |  |
| Conduction heat gain      |                                          |                                           |  |  |  |  |  |
| Through walls and floors  | 0.46                                     | 0.54                                      |  |  |  |  |  |
| Through roof              | 0.60                                     | 0.40                                      |  |  |  |  |  |
| Through windows           | $0.33$ (SHGC $> 0.5$ )                   | $0.67$ (SHGC $> 0.5$ )                    |  |  |  |  |  |
|                           | $0.46$ (SHGC < 0.5)                      | $0.54$ (SHGC < 0.5)                       |  |  |  |  |  |
| Solar heat gain through   |                                          |                                           |  |  |  |  |  |
| fenestration              |                                          |                                           |  |  |  |  |  |
| Without interior shading  | 1.0                                      | 0.0                                       |  |  |  |  |  |
| With interior shading     |                                          |                                           |  |  |  |  |  |
| Infiltration              | 0.0                                      | 1.0                                       |  |  |  |  |  |

Table 14 Recommended Radiative/Convective Splits f

#### **Splitting gains into radiative and convective portions**

- Convection is considered instantaneous
- We then estimate the cooling load due to the radiative portion of each heat gain by applying a **radiant time series** 
	- This is analogous to the periodic response factors (PRF) for conduction based on current and past values of sol-air temperatures
- Radiant energy is absorbed + reradiated + absorbed + reradiated + absorbed + …
	- We must add up portions of radiation from previous hours to find the total radiant contribution now (kind of like we did with conduction)

### **Total radiant contribution**

$$
Q_{cooling, t} = \sum_{n=0}^{23} r_n Q_{t-n\delta}
$$
 [Btu/h] or [W]  
where  

$$
Q_{cooling, t} = \text{radiative cooling load at current hour, Btu/hr or W}
$$

$$
Q_{t-n\delta} = \text{radiative heat gain } n \text{ hours ago, Btu/hr or W}
$$

 $r_{\scriptscriptstyle n}$  =  $n^{th}$  radiant time factor (RTF)

- RTF depends upon the wavelength (LW vs SW or solar), the mass of the enclosure, and the surface coverings
	- There is a different RTF for transmitted solar light than all the other radiated energy
	- ASHRAE has RTF tables for a number of different constructions with varying amounts of glass and carpet
	- Heavy construction with no carpet has the most contribution by older radiation

#### **Example RTFs**

|              | Light                  |    |                  |    |                    |                                                                             |           | Medium |                    |                |    |           |    | Heavy |    |    |              |    |  |  |
|--------------|------------------------|----|------------------|----|--------------------|-----------------------------------------------------------------------------|-----------|--------|--------------------|----------------|----|-----------|----|-------|----|----|--------------|----|--|--|
| $\%$         | <b>With Carpet</b>     |    | <b>No Carpet</b> |    | <b>With Carpet</b> |                                                                             | No Carpet |        | <b>With Carpet</b> |                |    | No Carpet |    |       |    |    |              |    |  |  |
| <b>Glass</b> |                        |    |                  |    |                    | 10% 50% 90% 10% 50% 90% 10% 50% 90% 10% 50% 90% 10% 50% 90% 10% 50% 90% 90% |           |        |                    |                |    |           |    |       |    |    |              |    |  |  |
| Hour         | Radiant Time Factor, % |    |                  |    |                    |                                                                             |           |        |                    |                |    |           |    |       |    |    |              |    |  |  |
| 0            | 47                     | 50 | 53               | 41 | 43                 | 46                                                                          | 46        | 49     | 52                 | 31             | 33 | 35        | 34 | 38    | 42 | 22 | 25           | 28 |  |  |
|              | 19                     | 18 | 17               | 20 | 19                 | 19                                                                          | 18        | 17     | 16                 | 17             | 16 | 15        | 9  | 9     | 9  | 10 | 9            | 9  |  |  |
|              | 11                     | 10 | 9                | 12 | 11                 | 11                                                                          | 10        | 9      | 8                  | 11             | 10 | 10        | 6  | 6     | 5  | 6  | <sub>0</sub> | 6  |  |  |
|              | 6                      | 6  | 5                | 8  |                    |                                                                             | 6         |        | 5                  | 8              | 7  |           | 4  | 4     |    |    |              |    |  |  |
|              |                        | 4  | 3                | 5  | 5                  | 5                                                                           | 4         | 3      | 3                  | 6              | 5  | 5         | 4  | 4     | 4  |    |              |    |  |  |
|              | 3                      | 3  | 2                | 4  | 3                  | 3                                                                           | 2         | 2      | 2                  | 4              | 4  | 4         | 4  | 3     | 3  | 4  |              |    |  |  |
|              |                        | 2  | 2                | 3  | 3                  | 2                                                                           | 2         | 2      | 2                  | 4              | 3  | 3         | 3  | 3     | 3  |    |              |    |  |  |
|              |                        |    |                  |    |                    |                                                                             |           |        |                    | 3              | 3  | 3         | 3  | 3     | 3  |    |              |    |  |  |
| 8            |                        |    |                  |    |                    |                                                                             |           |        |                    | 3              |    | 2         | 3  | 3     | 3  | 4  |              | 3  |  |  |
| 9            |                        |    |                  |    |                    |                                                                             |           |        |                    | 2              | 2  | 2         | 3  | 3     | 2  |    |              |    |  |  |
| 10           |                        |    |                  |    |                    |                                                                             |           |        |                    | $\overline{2}$ | 2  | 2         | 3  |       |    |    |              |    |  |  |

Table 19 Representative Nonsolar RTS Values for Light to Heavy Construc

## **RTS example**

- Outdoor conditions
	- Montreal
	- July 21
	- 83°F dry bulb
		- 17.6°F daily range
	- $-$  Ground reflectivity = 0.2
- Indoor conditions
	- $-$  Air temperature =  $72^{\circ}F$
- Assume only S wall and roof are exposed to outside
	- Wall is 280 ft<sup>2</sup>,  $\alpha$ =0.9
	- Roof is 900 ft<sup>2</sup>,  $\alpha$ =0.9
	- $Y_{\text{pn}}$  as shown in the next slides
- Other heat gains
	- 10 occupants
	- $-$  1 W/ft<sup>2</sup> equipment gain 8AM to 5 PM
		- $0.2 \frac{\text{W}}{\text{ft}^2}$  5P-8A
	- $-1.5$  W/ft<sup>2</sup> lighting gain 8AM to 5 PM
		- $\cdot$  0.3 W/ft<sup>2</sup> 5P-8A
	- Ignore infiltration
- $\cdot$  80 ft<sup>2</sup> of window on S wall
	- No shading
	- SHGC=0.76, U=0.55

#### **You would create a spreadsheet**

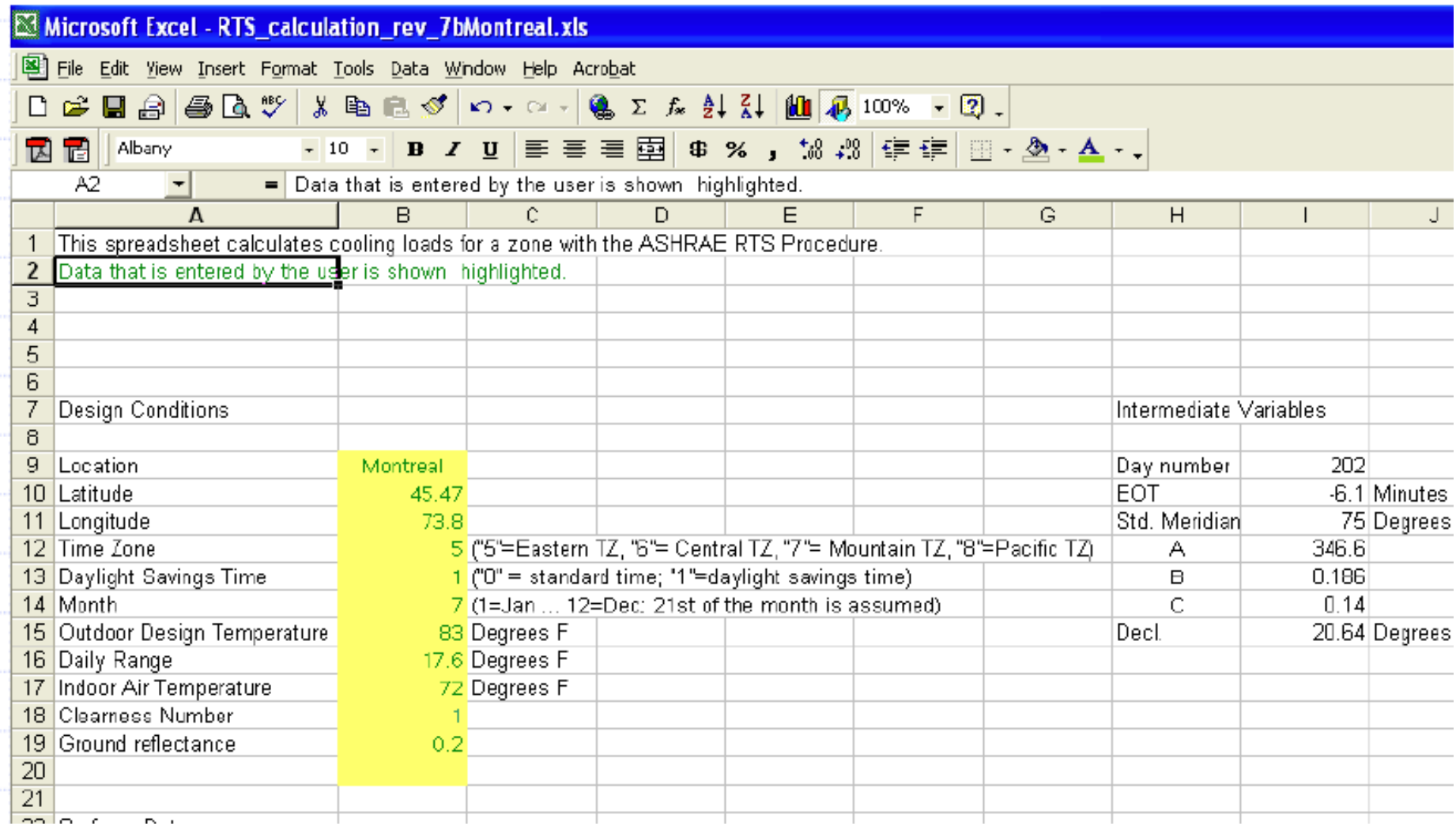

http://temp-hvac.okstate.edu/sites/default/files/<br>
<br>
<br>
2002<br>
2003<br>
2003<br>
2003<br>
2003<br>
2003<br>
2003<br>
2003<br>
2003<br>
2003<br>
2004<br>
2005<br>
2005<br>
2005<br>
2005<br>
2005<br>
2005<br>
2005<br>
2005<br>
2005<br>
2005<br>
2005<br>
2005<br>
2005<br>
2005<br>
2005<br>
2005<br>
2005<br> RTS example Montreal ASHRAE Chapter 6Oct2003.xls

#### **Find incident solar radiation**

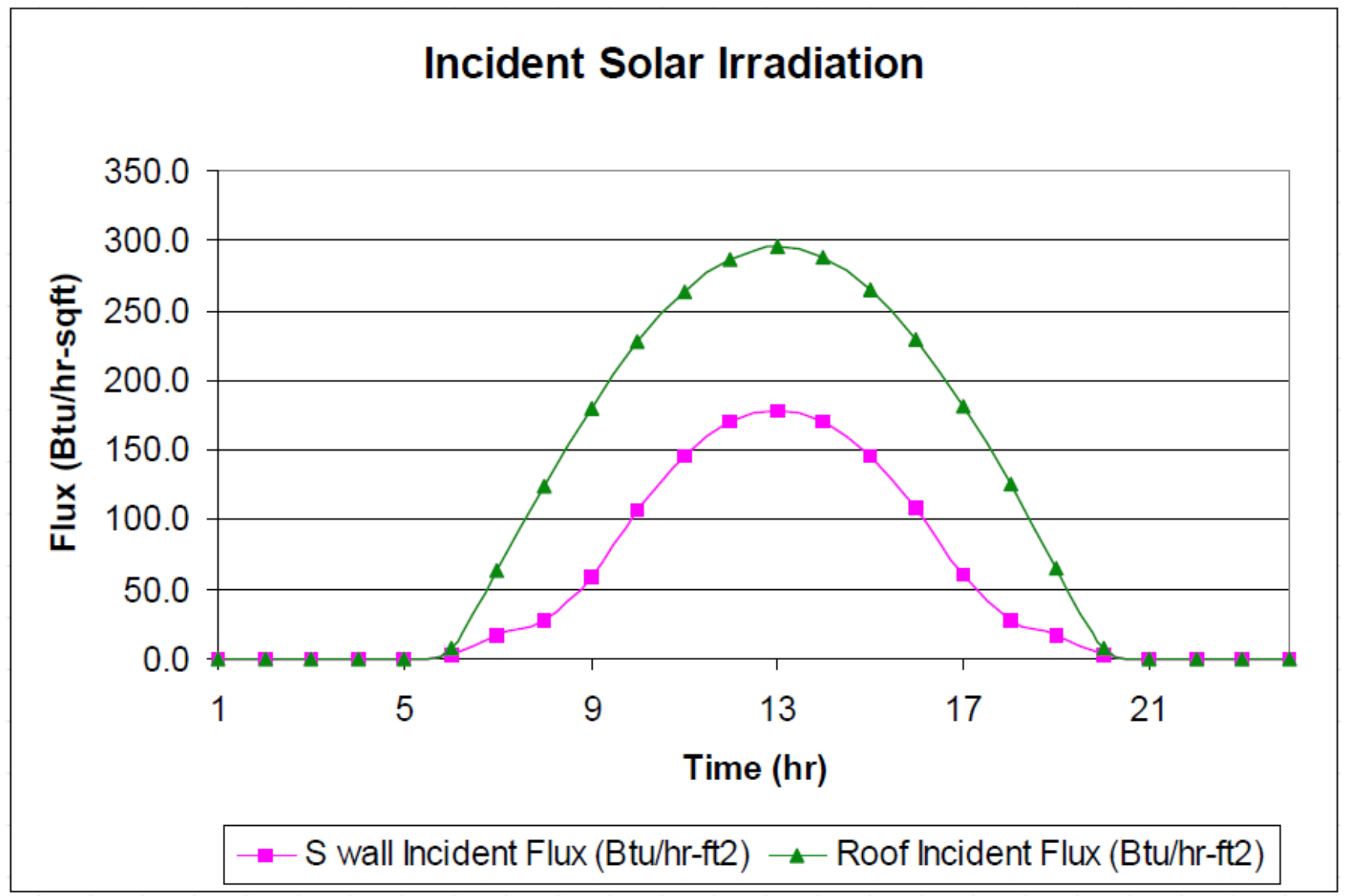

#### **Find sol-air temperatures**

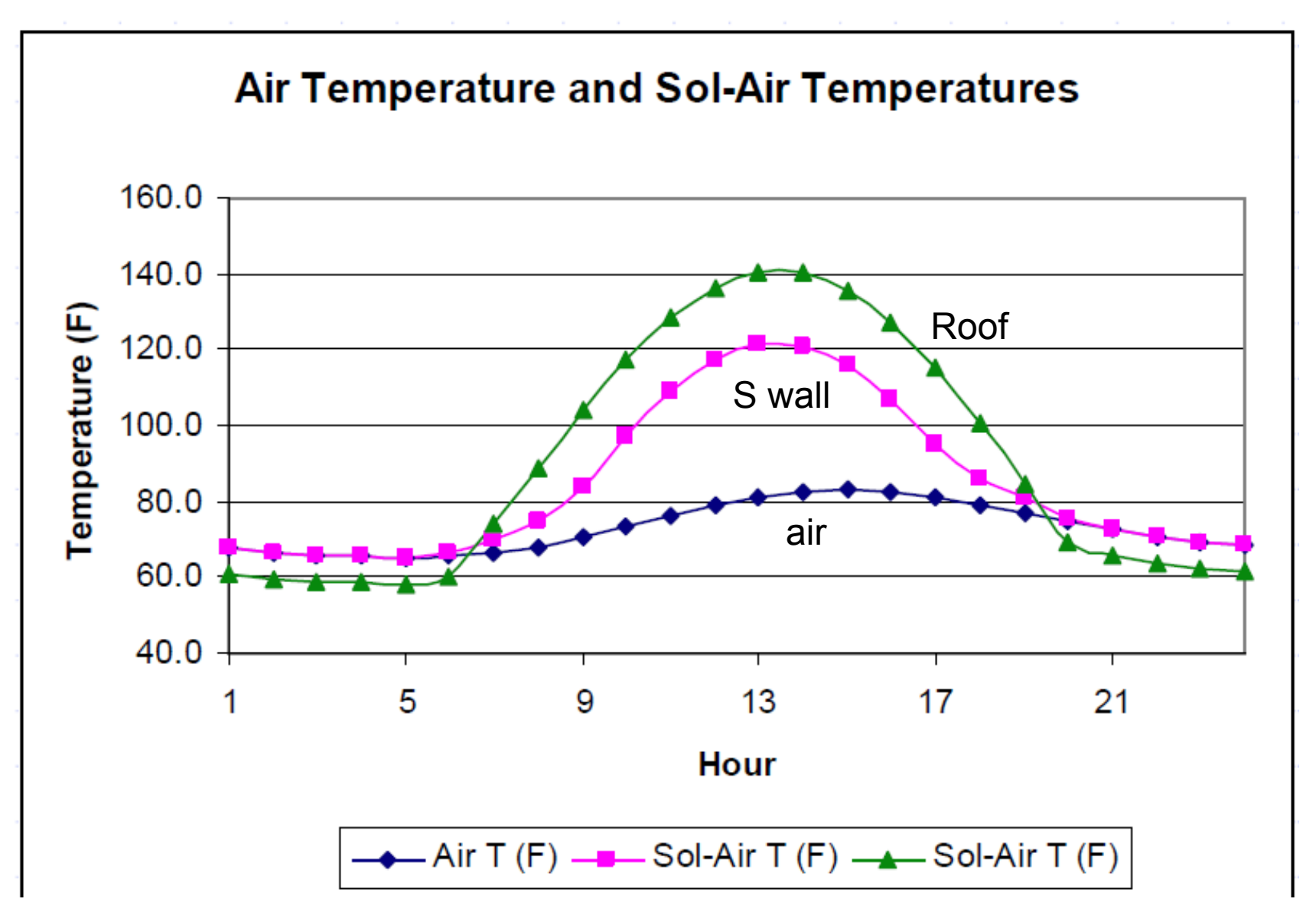

#### **Find periodic response factors for conduction**

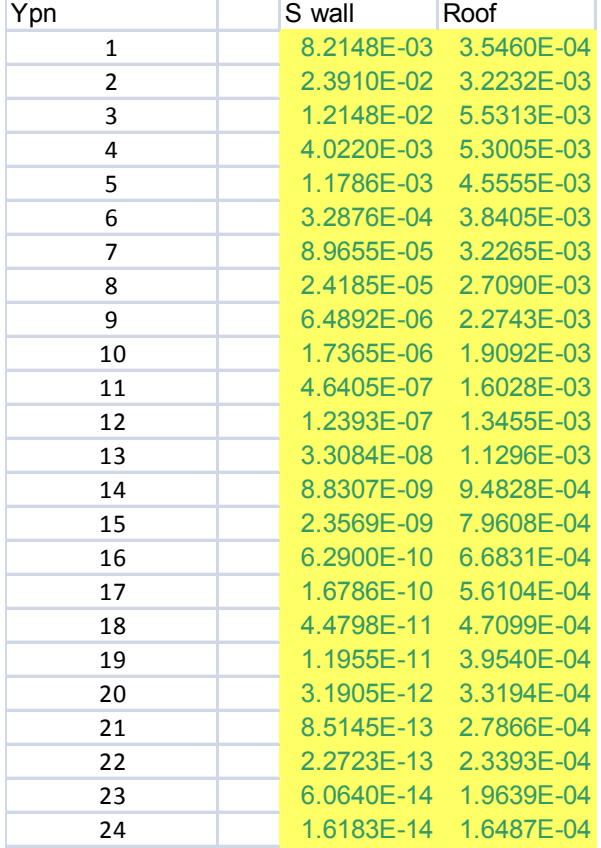

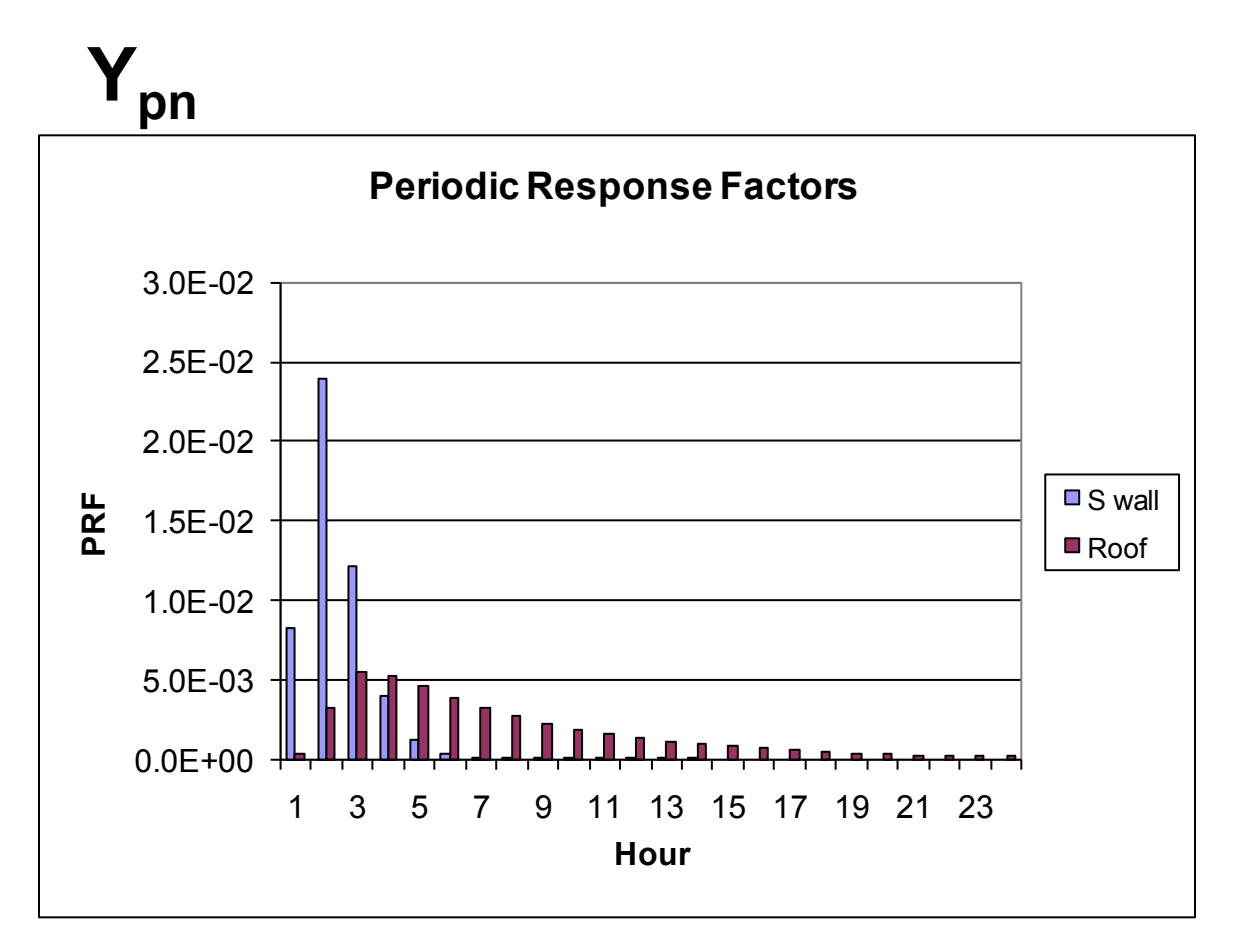

#### **Estimate hourly conductive heat gains**

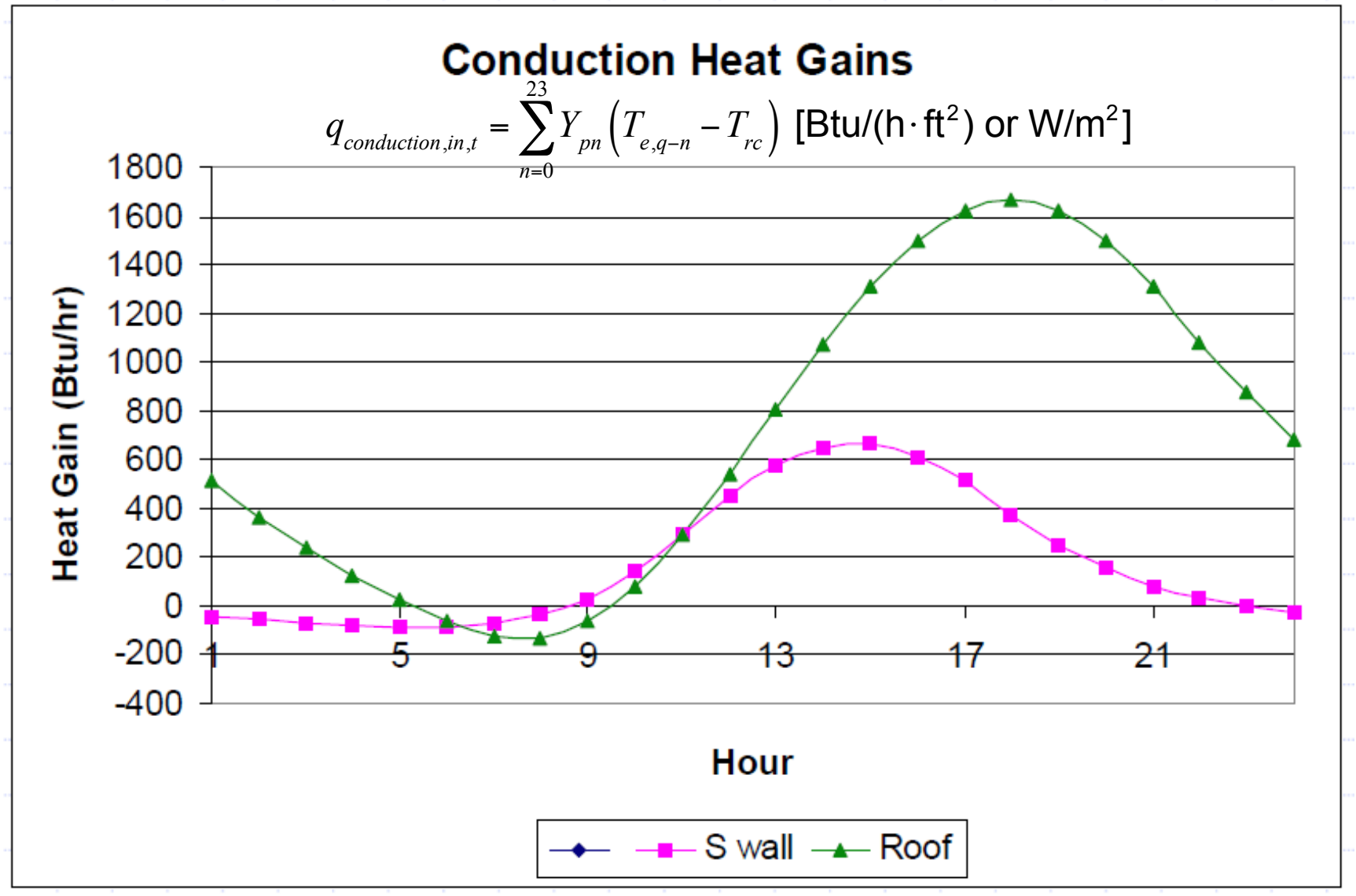

#### **Find solar heat gains**

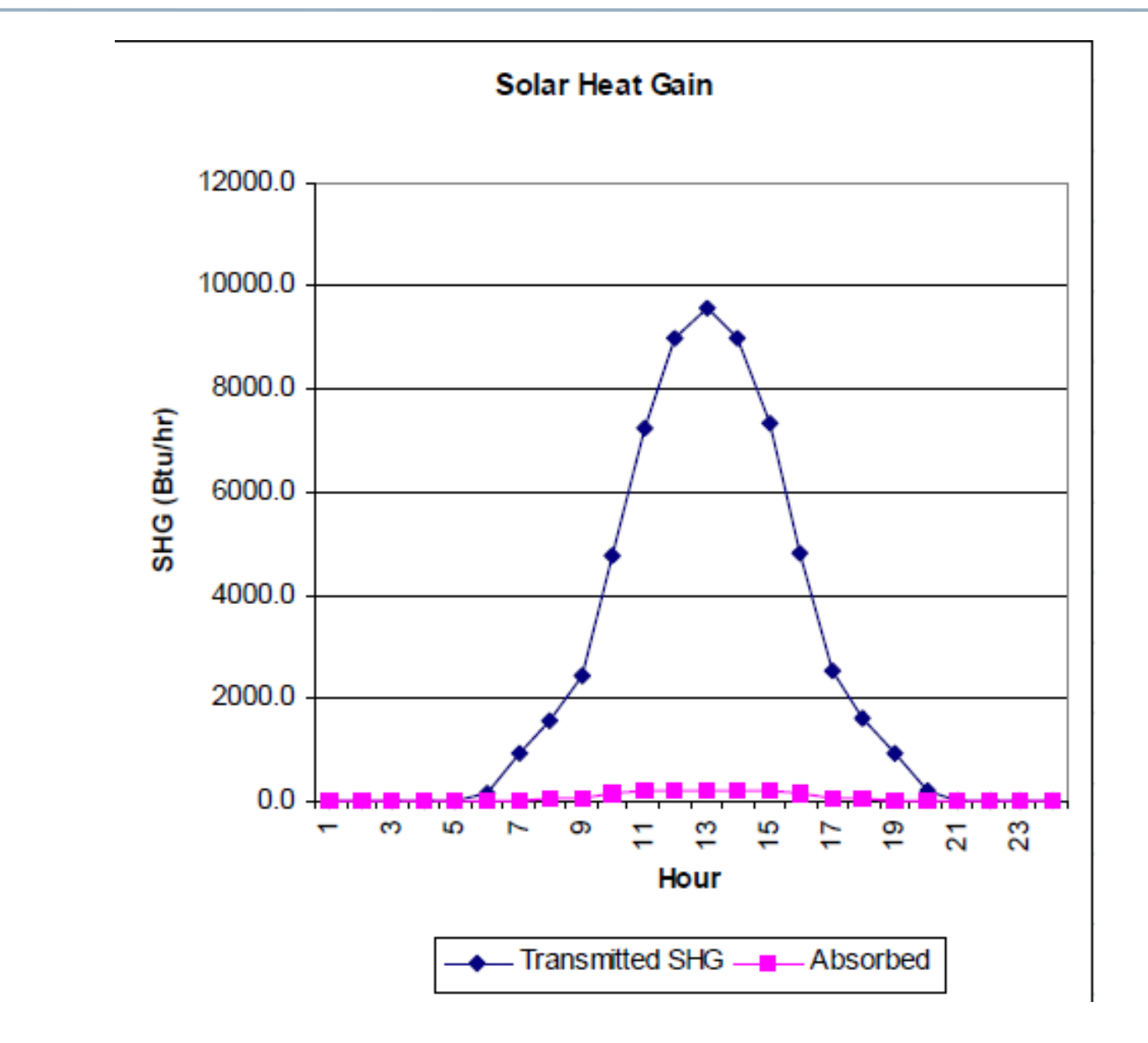

#### **Radiative vs. convective split gains**

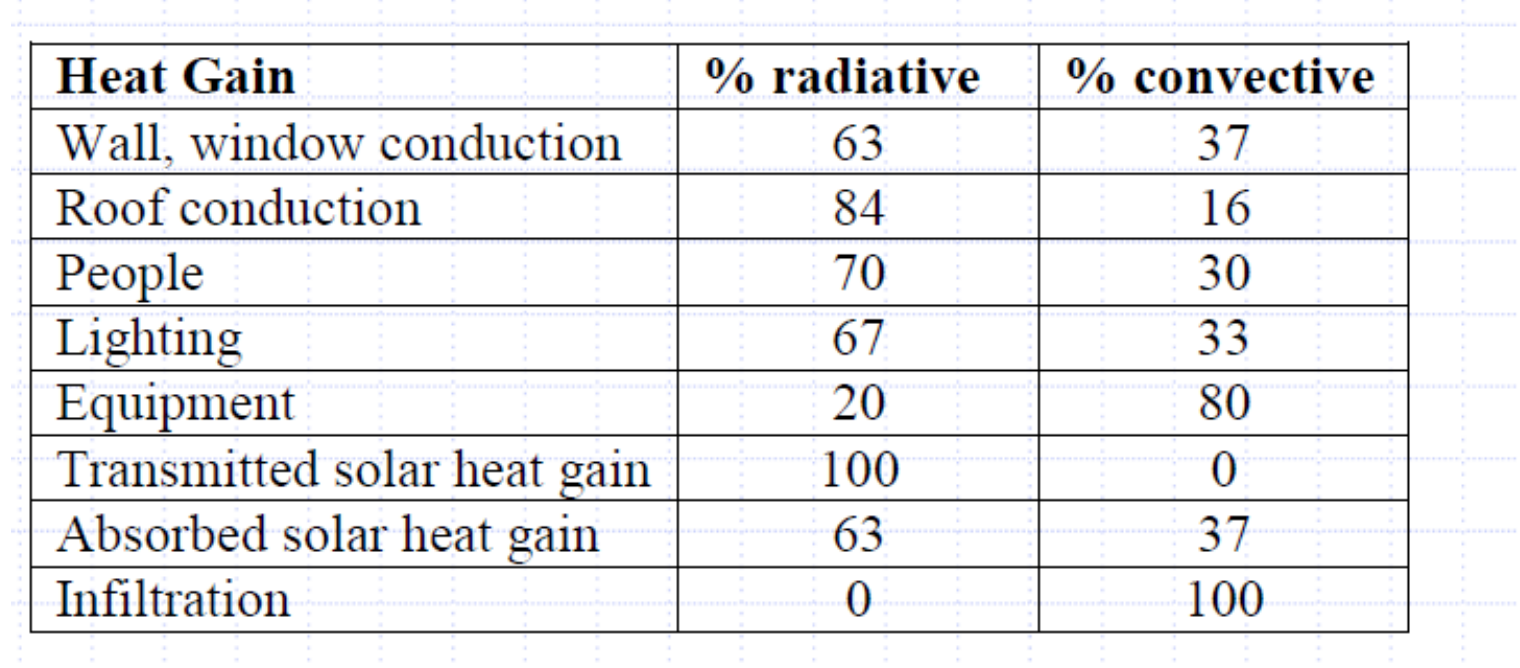

#### **Enter RTFs from ASHRAE**

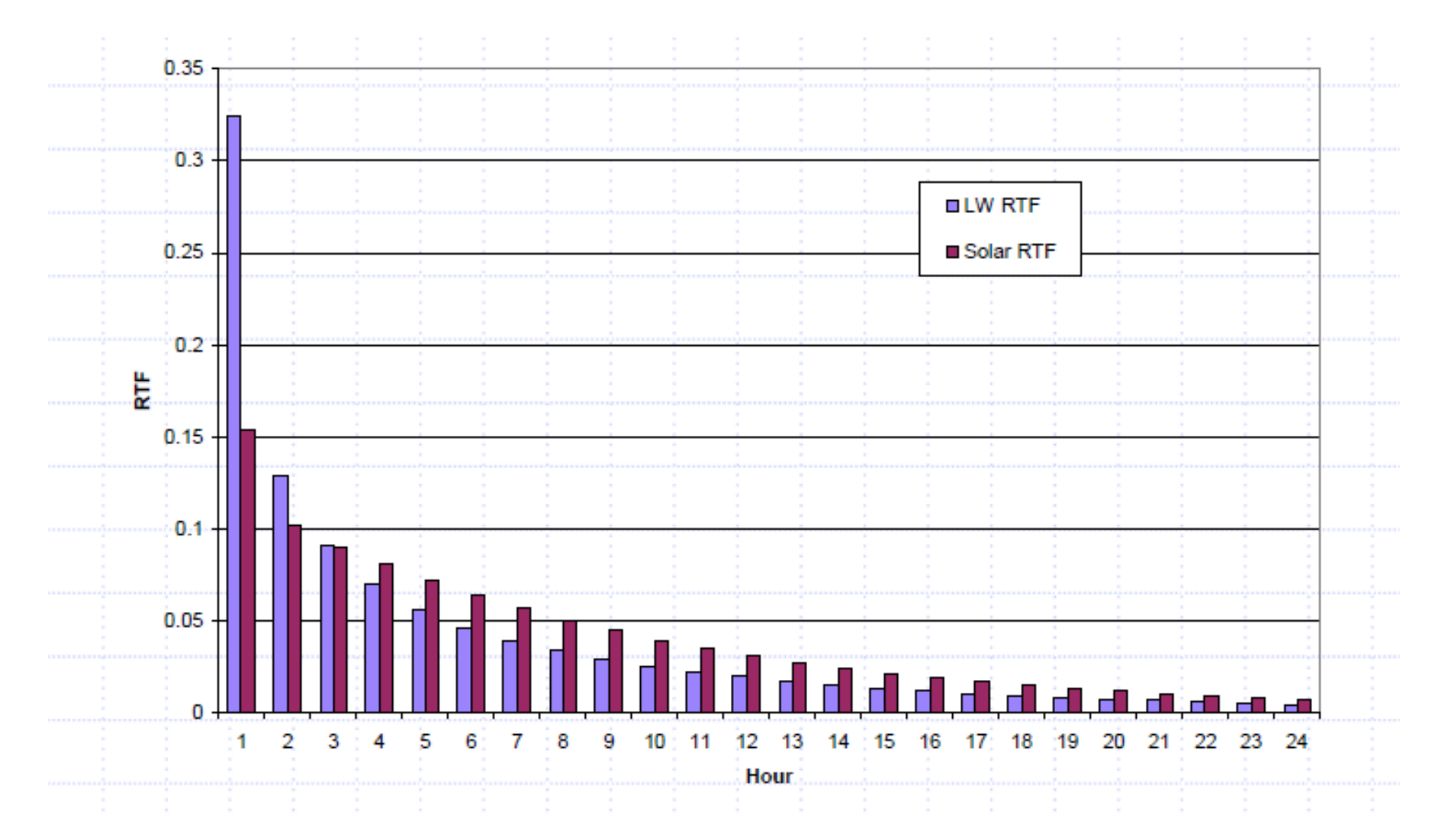

#### **Component hourly cooling loads**

#### **Cooling Loads**

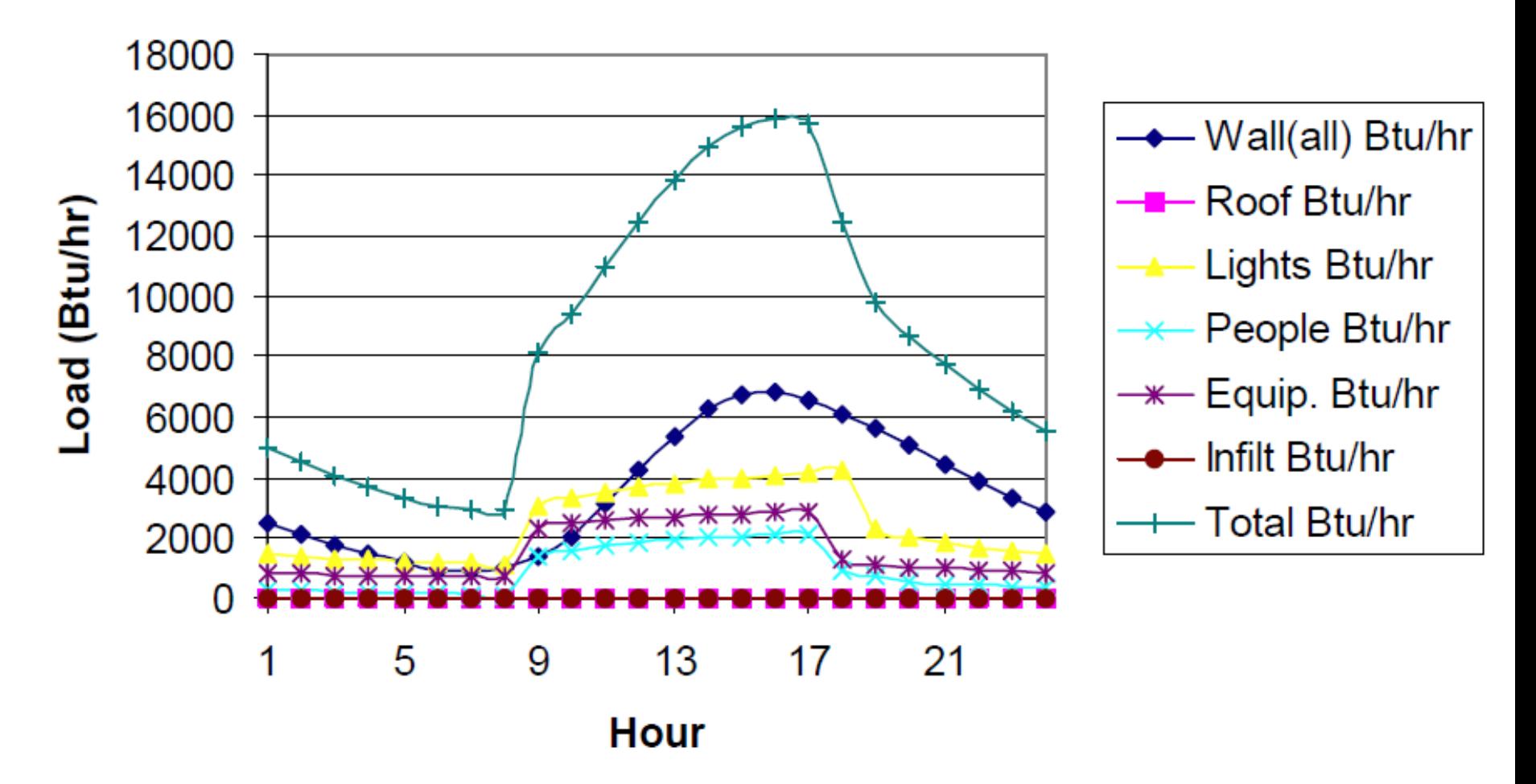

#### **Software tools for load calculations**

- These are not done by hand, sometimes by spreadsheet – Many use ACCA Manual J
- Most use computer programs
- Big list of programs:
	- http://apps1.eere.energy.gov/buildings/tools\_directory/subjects.cfm/ pagename=subjects/pagename\_menu=whole\_building\_analysis/ pagename\_submenu=load\_calculation

### **Introduction to load calculation software**

Two most commonly used programs for load calculations:

- Trane Trace 700
- Carrier HAP
- Your last HW will involve the use of Trane Trace 700 for load calculations
	- Work in teams
	- Download 30-day trial version here: http://www.trane.com/commercial/north-america/us/en/products-systems/ design-and-analysis-tools/download-center/hvac-design-software-downloadcenter.html

**HVAC Design Software Download** Center

Identify your area of interest and you will get a list of items matching your criteria.

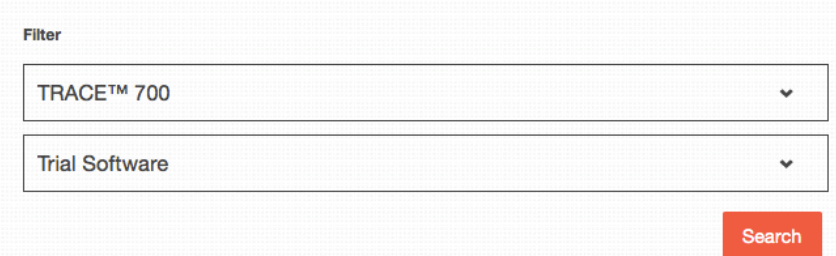

#### HW 6: Trane Trace 700

#### **Getting Started**

# TRACE™ 700

#### **Comprehensive Building Analysis**

version 6.2

#### **Load Design Tutorial**

#### Scenario

The architect provided a floor plan, descriptions of the construction materials, and other basic design criteria for the fictitious Washington Elementary School. You will finish creating a project file, define the rooms and HVAC systems, and print the results.

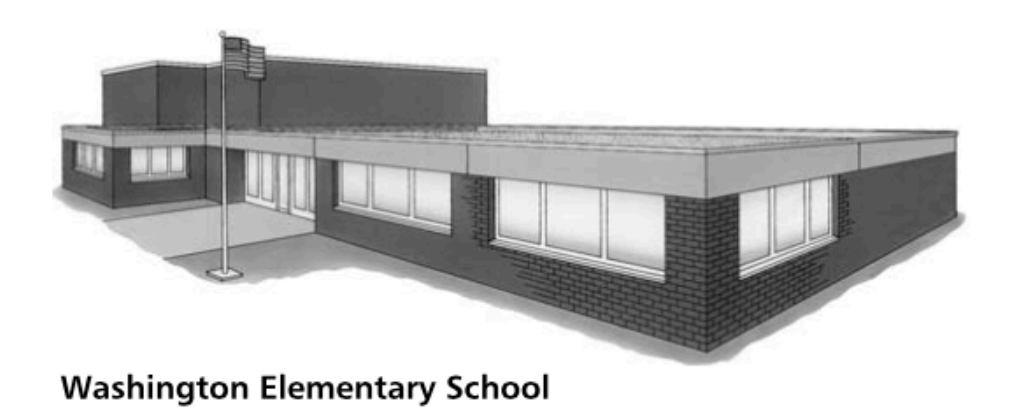

### **Exam 2 review**

- Topic coverage (concepts and calculations):
	- Mechanical systems
	- Refrigeration cycles
	- Air and water distribution systems
	- Fans/pumps
	- Ventilation and IAQ
	- Heating load calculations
	- Cooling load calculation methods
		- No calculations